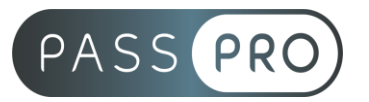

# **Traitement du son avec Logic Pro X pour le montage vidéo**

## **Modalités pédagogiques**

**Durée** : 35 heures, 5 jours **Horaires :** 9h00-12h30 et 13h30-17h00 **Lieu** : Voir convention **Participants** : 1 mini – 8 max **Dates** : Voir convention **Niveau** : Initiation

## **Présentation de la formation**

Logic Pro X propose toutes les fonctionnalités pour mener un projet professionnel à son terme, de la création au mixage/mastering. À travers cette formation vous apprendrez à composer, enregistrer, arranger et produire professionnellement. L'enregistrement, l'édition, les instruments virtuels, les effets et tous les outils de Logic Pro n'auront plus de secret pour vous.

## **Objectifs de fin de formation**

A la fin de la formation l'apprenant sera capable de :

- Maitriser l'interface de Logic Pro X
- Comprendre toutes les étapes de la production musicale avec Logic Pro X
- Créer et gérer un projet musical et audiovisuel complet

## **Public visé et Prérequis**

#### Public visé :

Cette formation s'adresse aux musiciens, compositeurs, arrangeurs, ingénieurs du son, techniciens, chorégraphe, amateurs et professionnels, souhaitant maîtriser le logiciel de production musicale Logic Pro X pour le montage vidéo.

Prérequis :

Bonne connaissance de l'environnement informatique Mac.

## **Positionnement avant la formation**

Le niveau de connaissance des stagiaires sera évalué avant la formation via un questionnaire en ligne réalisé par le formateur.

> **EASY B4U - PASSPRO** 86 rue Pierre et Marie Curie 34430 SAINT JEAN DE VEDAS Courriel : contact@passpro.fr – Tél : 09.51.04.21.45 N° d'enregistrement 76 66-02012-66 Auprès de la Préfecture de la région Occitanie Siret : 821 373 677 00029 - Ape : 7022Z Référence PROG4 – Version D

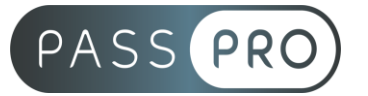

## **Objectifs et contenus pédagogiques par demi-journée**

## **Jour 1**

Matin

#### **Accélérer le workflow de production**

- Création de templates
- Personnalisation de l'interface
- Bon usage des raccourcis clavier
- Bon usage du menu Outils
- Sauvegarder les modèles de projet
- Comportement à l'ouverture et création automatique de projets
- Sauvegarde et utilisation nomade de votre configuration

#### Après-midi

#### **Travailler avec le timing et le pitch**

- Étirer et compresser le temps (Time Stretch)
- Travail avancé avec le Flex Time
- Travail avancé avec le Flex Pitch
- Travailler avec des passages sans clic ou au tempo mouvant

## **Jour 2**

#### Matin

#### **Synthèse analogique**

Comprendre l'interface utilisateur - Découverte des différentes formes d'onde

- Analog
- Wavetable

#### **Utiliser la modulation des oscillateurs**

- FM
- Sync
- Ring Mod

#### **Façonner le son avec les filtres - Comprendre la modulation**

- Sources
- **Destination**
- Routing

#### Après-midi **Comprendre la section de sortie**

- VCA
- Traitements

**EASY B4U - PASSPRO**

86 rue Pierre et Marie Curie 34430 SAINT JEAN DE VEDAS Courriel : contact@passpro.fr – Tél : 09.51.04.21.45 N° d'enregistrement 76 66-02012-66 Auprès de la Préfecture de la région Occitanie Siret : 821 373 677 00029 - Ape : 7022Z Référence PROG4 – Version D

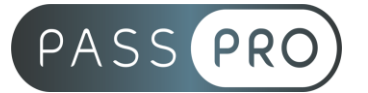

#### **Travail dans l'arrangement**

- Techniques de navigation avancées
- Création et utilisation des markers
- Sauver plusieurs versions d'un même arrangement
- Éditions globales : les bonnes techniques
- Comparer plusieurs versions d'un arrangement
- Edition audio avancée
- Appliquer des X-fades individuels et en série
- Retirer les clics numériques
- Création de nouvelles parties à partir de matériau existant
- Edition avec les groupes de mixage
- Remplacement de samples avec le sélecteur de transitoires

## **Jour 3**

Matin

#### **Edition MIDI avancée**

- Utilisation des Alias
- Travail non destructif avec les paramètres de région
- Techniques de sélection d'événements avancées
- Transformation de données MIDI
- Séparer des événements MIDI

#### Après-midi

#### **Organisation du mixage**

- Importation de tranches de console et de leurs données
- Utilisation avancée du mixer
- Créer des notes de production
- Positionnement des pistes stéréo
- Techniques d'affichage des plug-ins
- Modification de la position des plug-ins
- Paramètres étendus des plug-ins
- Se servir des groupes de mix

## **Jour 4**

#### Matin

#### **Maîtriser le flux de signal**

- Effets Sidechains
- Envois pré et post fader
- Repérer les entrées sorties de la carte son
- Intégrer des effets hardware externes
- Le "bounce en place"

**EASY B4U - PASSPRO**

86 rue Pierre et Marie Curie 34430 SAINT JEAN DE VEDAS Courriel : contact@passpro.fr – Tél : 09.51.04.21.45 N° d'enregistrement 76 66-02012-66 Auprès de la Préfecture de la région Occitanie Siret : 821 373 677 00029 - Ape : 7022Z Référence PROG4 – Version D

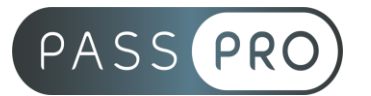

Après-midi

#### **Automatiser le mix**

- Créer et éditer les données d'automation
- Créer une automation sur plusieurs pistes en même temps
- Utilisation de surface de contrôle

## **Jour 5**

**Matin**

#### **Mixer en surround**

- Configuration de Logic pour le surround
- Mixer en surround
- Utilisation d'effets surround
- Vérifier le mix en surround
- Réduction de mix en stéréo et autres
- Comment bouncer un mix surround?

#### Après-midi

#### **Composer à l'image**

- Création post-prod audio
- Comment ouvrir et synchroniser un film dans Logic ?
- Utiliser les marqueurs de scène pour "spotter" le film
- Importation de médias externes
- Placer des événements sur la timeline
- Création du score
- Exporter le score dans le film

## **Moyens pédagogiques et techniques mis en œuvre**

#### **Moyens pédagogiques** :

Moyens et méthodes pédagogiques : La formation alternera théorie et pratique avec des exercices, cas pratiques et mises en situation.

Supports : Un support de cours sera remis à chaque apprenant.

#### **Moyens techniques** :

Moyens mis à disposition : Salle équipée de tables et chaises, connexion internet, vidéoprojecteur ou projection des supports sur un écran LCD

Matériel requis : Ordinateur personnel autorisé.

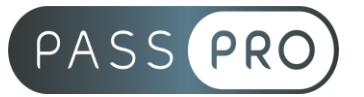

## **Modalités d'évaluation**

**Avant la formation** : une évaluation en ligne sur le positionnement du stagiaire

**Pendant la formation** : exercices, quiz, QCM et mises en situation tout au long de la formation pour tester vos connaissances et évaluer votre progression.

**En fin de formation** : un questionnaire à choix multiple permettra de vérifier l'acquisition correcte des compétences.

**Critère d'évaluation** :

• Un score de 75% de bonnes réponses doit être obtenu pour la validation des acquis.

**Après la formation** : une évaluation est réalisée à 6 mois pour évaluer l'impact de la formation sur la pratique professionnelle du stagiaire

## **Moyens d'encadrement**

Formateur spécialisé dans les logiciels d'enregistrement et de montage son et vidéo depuis plus de 15 ans.

## **Moyens permettant le suivi et l'appréciation des résultats**

Suivi de l'exécution :

- Feuille d'émargement par demi-journée signée par chaque stagiaire et par le formateur
- Remise d'une attestation d'assiduité individuelle à la fin de la formation

Appréciation des résultats :

- Évaluation formative continue durant la session
- Remise d'une attestation de fin de formation
- Questionnaire d'évaluation de la satisfaction en fin de formation

## **Sanction de la formation**

Remise d'une attestation de fin de formation

#### **Accessibilité aux personnes en situation de handicap**

Nous souhaitons que tout le monde puisse bénéficier et accéder à nos formations. C'est pourquoi, notre organisme de formation vous propose d'étudier les possibilités d'aménagement au cas par cas. Pour cela merci de contacter le Référent Handicap au 09 51 04 21 45 ou par mail à handicap@passpro.fr.